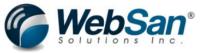

### 1. What happens to the historical data for our company(s)?

We can bring it over into Azure data storage (I talk about this concept in the video) or it can remain in GP as well. If GP is installed on-premise, you'll never lose access to it, even though you'll stop paying annual maintenance on it. Here is a list of elements from GP that come over as part of the data conversion process:

| ID | Area, Description/ Entity           | Source System | Destination<br>System | Intended Strategy       | D365BC<br>Module | Comment                                                                                                    |
|----|-------------------------------------|---------------|-----------------------|-------------------------|------------------|----------------------------------------------------------------------------------------------------|
| 1  | General Ledger – Accounts           | GP            | D356BC                | MS Cloud Migration Tool | FI               | Chart of Accounts (Segments to Dimensions)                                                                                                    |
| 2  | General Ledger – History            | GP            | D365BC                | MS Cloud Migration Tool | FI               | Balance by Period                                                                                                    |
| 3  | Companies                           | GP            | D365BC                | MS Cloud Migration Tool | FI               |                                                                                                    |
| 4  | Open AP                             | GP            | D365BC                | MS Cloud Migration Tool | AP               |                                                                                                    |
| 5  | Open AR                             | GP            | D365BC                | MS Cloud Migration Tool | AR               |                                                                                                    |
| 6  | Vendors                             | GP            | D365BC                | MS Cloud Migration Tool | POP              |                                                                                                    |
| 7  | Customers                           | GP            | D365BC                | MS Cloud Migration Tool | SOP              |                                                                                                    |
| 8  | Bank Accounts                       | GP            | D365BC                | MS Cloud Migration Tool | FI               |                                                                                                    |
| 9  | Unapplied Payments                  | GP            | D365BC                | MS Cloud Migration Tool | FI               |                                                                                                    |
| 10 | Inventory SKUs                      | GP            | D365BC                | MS Cloud Migration Tool | Inventory        |                                                                                                    |
| 11 | Inventory Qtys                      | GP            | D356BC                | MS Cloud Migration Tool | Inventory        |                                                                                                    |
| 12 | Open Sales Order (if applicable)    | GP            | D365BC                | AUTO                    | SOP              | Manual conversion via .csv file export and config package import                                                                                                    |
| 13 | Open Purchase Order (if applicable) | GP            | D365BC                | MS Cloud Migration Tool | POP              |                                                                                                    |
| 14 | Historical Data ( all databases)    | GP            | Azure Data Lake       | MS Cloud Migration Tool | ALL              | All historical databases can be loaded into Azure Data<br>Lake (estimated cost < \$10/month) - <b>OPTIONAL</b> (only<br>applies if Client loses access to legacy GP environment) |
| 15 | Warehouse Site Locations            | GP            | D365 BC               | MS Cloud Migration Tool | Inventory        |                                                                                                    |

\*Please note that historical data is loaded into Azure Data Lake.

#### 2. Will it all go to Business Central?

GL balances by period come over, customers, vendors, items, open receivables and payables, open Purchase Orders come over (see above). We use our csv templates to bring over any open sales orders.

### 3. If not, will it stay in Dynamics on our system?

All data remains in your Dynamics GP environment. We're just copying the data over into Business Central.

## 4. What type of data will be in the new system from 2020, 2019, 2018, etc.? will G/L accounts just have totals or actual line by line data? What about sub ledgers?

GL conversion is balances by period. Subledgers (AP/AR) are open balances by customer/vendor only.

In addition, all historical data is brought over for "view only" readability in Business Central. Here are some samples from the Customer ledgers and Vendor ledgers:

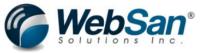

| All                                             | Fabrikam 5                  |                         | Finance Cash Manager               |       | agen |  |  |
|-------------------------------------------------|-----------------------------|-------------------------|------------------------------------|-------|------|--|--|
|                                                 | Vendors:                    | ÁII 🥪                   | D Search                           | + New |      |  |  |
| Dynamics GP Historical Receivables Transactions | X Help                      |                         |                                    |       |      |  |  |
| Dynamics GP Open Receivables Transactions       |                             | ✓ All                   |                                    |       |      |  |  |
| Dynamics GP Sales Invoices                      | No.1                        | Dyna                    | Dynamics GP Payables Transactions  |       |      |  |  |
| Danies or oalds involds                         | ACETRAVE                    | Dyna                    | Dynamics GP Receivings Line Items  |       |      |  |  |
| Dynamics GP Sales Line Items                    | ADVANCE                     | Dura                    | ynamics GP Receivings Transactions |       |      |  |  |
| Synamics GP Sales Orders                        | ALLENSO                     |                         |                                    |       |      |  |  |
|                                                 | Vendor and Purchaser        |                         |                                    |       |      |  |  |
| Dynamics GP Sales Quotes                        | ASSOCIAT                    | Block                   | ed Vendors                         |       |      |  |  |
| Dynamics GP Sales Returns                       | Exemption:                  | Vend                    | Vendor Order Addresses             |       |      |  |  |
| Dynamics GP Sales Transactions                  | ATTRACTI                    | 1.110.00                | adas Polosas                       |       |      |  |  |
| Jynamics GP sales transactions                  | AUSTRALI                    | AUSTRALI Vendor Balance |                                    |       |      |  |  |
| Customer and Salesperson                        | AUTOFINA V Show filter pane |                         |                                    |       |      |  |  |
| Sustomer And Contact                            |                             |                         |                                    |       |      |  |  |
| Blocked Customers                               |                             |                         |                                    |       |      |  |  |
| Sustomers with credit limits                    |                             |                         |                                    |       |      |  |  |

### Customer Ship To Addresses

## 5. In your video you said WebSan would provide data conversion templates, what does this refer to? What would we need this for?

As mentioned above, this is primarily for open sales orders, which are not brought over by the Microsoft native migration tool.

## 6. Since you need a closed year to do the upgrade and we are starting prior to our year-end, how does that data come across? Or if not what should we do?

Yes. You can still use GP and have access to it forever, you'll just discontinue paying maintenance on it. We'll be migrating data once for you to test/validate and then again for the final cutover. You will continue using GP normally until the final cutover and training, and testing is completed.

## 7. I am assuming you do your own testing of the data once it has migrated to the cloud? And we have a chance to test it during the "User Acceptance testing" phase?

Correct. We will do an initial validation to ensure everything came over as it should (there's also some additional configuration that needs to be done to ensure the GL mapping you have set up in GP matches BC (I talk about this in the video)) and then we train you on the new system (web-based pre-recorded training and live training) and then you test.

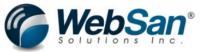

### 8. What technical preparation needs to take place before the migration?

- Verify GP and SQL version are applicable to migration tool
  - o GP 2015 on SQL 2012 and later (may require upgrade)
- Post all batches
- Clear errant data with check-links
- If database > 80GB, archive historical data
- Ensure no inventory items have code > 20 characters
- Reconcile all subledger to GP balances
- Setup ALL default posting accounts
  - The way the tool works, its that it uses the default posting accounts in GP. It does not use the GL accounts map to individual customers, vendors and items through either explicit linking in the customer, vendor, item cards or by class
- Verify all periods are closed to open Fiscal Year
- Reconcile all GL years

#### 9. What data will migrate?

Here's a list of standard objects that Microsoft will help us migrate (see above):

| ID | Area, Description/ Entity           | Source System | Destination<br>System | Intended Strategy       | D365BC<br>Module | Comment                                                                                                    |
|----|-------------------------------------|---------------|-----------------------|-------------------------|------------------|----------------------------------------------------------------------------------------------------|
| 1  | General Ledger – Accounts           | GP            | D356BC                | MS Cloud Migration Tool | FI               | Chart of Accounts (Segments to Dimensions)                                                                                                    |
| 2  | General Ledger – History            | GP            | D365BC                | MS Cloud Migration Tool | FI               | Balance by Period                                                                                                    |
| 3  | Companies                           | GP            | D365BC                | MS Cloud Migration Tool | FI               |                                                                                                    |
| 4  | Open AP                             | GP            | D365BC                | MS Cloud Migration Tool | AP               |                                                                                                    |
| 5  | Open AR                             | GP            | D365BC                | MS Cloud Migration Tool | AR               |                                                                                                    |
| 6  | Vendors                             | GP            | D365BC                | MS Cloud Migration Tool | POP              |                                                                                                    |
| 7  | Customers                           | GP            | D365BC                | MS Cloud Migration Tool | SOP              |                                                                                                    |
| 8  | Bank Accounts                       | GP            | D365BC                | MS Cloud Migration Tool | FI               |                                                                                                    |
| 9  | Unapplied Payments                  | GP            | D365BC                | MS Cloud Migration Tool | FI               |                                                                                                    |
| 10 | Inventory SKUs                      | GP            | D365BC                | MS Cloud Migration Tool | Inventory        |                                                                                                    |
| 11 | Inventory Qtys                      | GP            | D356BC                | MS Cloud Migration Tool | Inventory        |                                                                                                    |
| 12 | Open Sales Order (if applicable)    | GP            | D365BC                | AUTO                    | SOP              | Manual conversion via .csv file export and config package import                                                                                                    |
| 13 | Open Purchase Order (if applicable) | GP            | D365BC                | MS Cloud Migration Tool | POP              |                                                                                                    |
| 14 | Historical Data ( all databases)    | GP            | Azure Data Lake       | MS Cloud Migration Tool | ALL              | All historical databases can be loaded into Azure Data<br>Lake (estimated cost < \$10/month) - <b>OPTIONAL</b> (only<br>applies if Client loses access to legacy GP environment) |
| 15 | Warehouse Site Locations            | GP            | D365 BC               | MS Cloud Migration Tool | Inventory        |                                                                                                    |

This is the data that we bring from Dynamics GP to Business Central using MS Cloud Migration Too

\*Please note that historical data is loaded into Azure Data Lake.

#### Microsoft is continually enhancing this list with every release.

### Not included in the test migration:

- Project Accounting -> Jobs
- Manufacturing -> Manufacturing

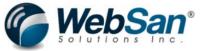

- Service -> Service
- NOTE Open Sales Order not yet included

If you are a customer that is using any of the features above, it will be a manual migration to move your data to Business Central. We will provide you with templates to import the modules.

### **GP** Historical Snapshot

On the GP Company Migration Configuration page, you can select if you want to migrate historical information from GP into Business Central. This data will be visible in list pages found under the corresponding entities and navigating to GP Detail Snapshot. You can indicate if you want to migrate GL detail, Receivables, Payables, Sales Order Processing, Purchase Order Receipts and Inventory transactions. The data is stored in extension tables in Business Central. Data stored in those tables can be used in Power BI reports, Power Apps or other 3<sup>rd</sup> party reporting tools. The tables containing the GP Historical Snapshot data are as follows:

- Hist. G/L Account
- Hist. Gen. Journal Line
- Hist. Payables Document
- Hist. Receivables Document
- Hist. Sales Trx. Line
- Hist. Purchase Recv. Header
- Hist. Purchase Recv. Line
- Hist. Inventory Trx. Header
- Hist. Inventory Trx. Line

You can limit the amount of data migrated in the snapshot by entering the latest year in GP that you want brought over. Enter this year in the Oldest GP Year field on the GP Company Migration Configuration page.

The GP Historical Snapshot will run as a background process after the migration is complete. The status of the GP Historical Snapshot data can be viewed in Fact boxes on the Cloud Migration Management page.

### 10. What other migration/data conversion activities do I need to know about?

- Correct and map GL accounts from Customer/Item/Vendor classes to Posting Groups
- Map dimensions to Customers/Vendors/Items
- Modify existing forms (Purchase Order, Sales Order, Invoice, etc.)
- Delete errant addresses from inactive Customers/Vendors
- Map currency exchange rates
- Export all BC configurations via config packages for final PROD migration

#### To learn more about the migration process from Dynamics GP to Business Central, click the link to watch our video:

Dynamics GP Migration to Business Central – what does it take?

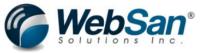

# Dynamics GP Migration to Business Central – what does it take?

Andrew King

December 2020